## РАЗРАБОТКА СИСТЕМЫ КЛИЕНТ-СЕРВЕР ДЛЯ ЕДИНОЙ ИНФОРМАЦИОННОЙ СТРУКТУРЫ ВУЗА НА БАЗЕ ПОКАЛЬНЫХ ВЫЧИСЛИТЕЛЬНЫХ СЕТЕЙ

## Инж. Любочко Н.С., доц. Шарстнев В.Л. (ВГТУ)

Одним из важнейших направлений развития системы автоматизации административной деятельности ВУЗа является разработка методов и средств распределенной обработки информации. Это означает применение множества связанных друг с другом компьютеров с целью скоординированного выполнения одной или нескольких задач. В настоящее время обработка информации практически повсеместно осуществляется посредством вычислительных сетей.

Среди различных классов вычислительных сетей особый интерес для автоматизации в области образования, научных исследований и управленческой деятельности представляют локальные вычислительные сети (ЛВС).

Исследования, выполненные в данной области, предполагают наличие аппаратных и программных средств, поставляемых под 'ключ'. Этот путь требует достаточно больших средств и далеко не всегда может учесть специфику деятельности каждого ВУЗа. За рубежом имеется огромный опыт использования, как ЛВС, так и глобальных вычислительных сетей. Стандартное сетевое оборудование и соответствующая программная поддержка сетей позволили бы сделать первый шаг к автоматизации управленческой деятельности, но не более того. Наполнение прикладным содержанием - безусловная прерогатива пользователя.

В настоящее время практически во всех ВУЗах имеется достаточно большое количество ПЭВМ совместимых с IBM РС. Каждое структурное подразделение оснашено (или может быть оснащено) подобной техникой. Поэтому целью настоящей работы является разработка информационной структуры ВУЗа на базе существующих вычислительных систем с минимально возможными доработками.

В качестве операционной среды для базы данных выбрана Windows NT 4.0, которая отличается простотой настройки и удобством в работе.

Выполняя роль сервера приложений (например, при управлении СУБД). Windows NT способен выдерживать большую клиентскую нагрузку. Еще одно достоинство Windows NT 4.0 - высокая производительность при использовании в качестве файлового сервера.

При работе в системе RAS (Remote Access Service - поддержка средств удаленного доступа) NT Server 4.0 обеспечивает объединение каналов связи, благодаря чему появляется возможность слить несколько сетевых подключений, исходящих от индивидуальных ПК, в одно виртуальное подключение более крупного масштаба. Для объединения подключений пригодно любое устройство с поддержкой данного стандарта, причем такая операция может проводиться при удаленном подключении к Windows NT 4.0.

С помощью СУБД SQL Server 6.5 для Windows NT возможна поддержка создания информационных хранилищ и обеспечение доступа к World Wide Web. По оценке Microsoft, 25% пользователей SQL Server уже создали информационные хранилища на основе этой СУБД, и их число постоянно увеличивается.

В локальной сети файл-сервер используется, прежде всего, в качестве дополнительного общего жесткого диска, к которому могут обращаться одновременно несколько пользователей. Одним из существенных недостатков использования файлсервера при работе с базами данных является большой поток данных в сети, что приводит к снижению ее производительности.

**XXX конференция** 

В отличие от файл-сервера, сервер базы данных используется не только для хранения информации, но и для обработки запросов, к базе данных. Сервер базы данных устанавливается на комыстере-сервере локальной сети. Запросы рабочей станции обрабатываются сервером базы данных и обратно возвращается только результат выполнения запроса. Такой подход уменьшает поток данных в сети. В качестве клиентской части может использоваться цикроко распространенная СУБД типа FoxPro, а в качестве сервера базы данных - мощная СУБД типа ORACLE или **SQL Server.** 

В качестве примера приведена одна из таблиц и поля в ней для базы данных по студентам. Здесь же приведены типы и размерность каждого поля.

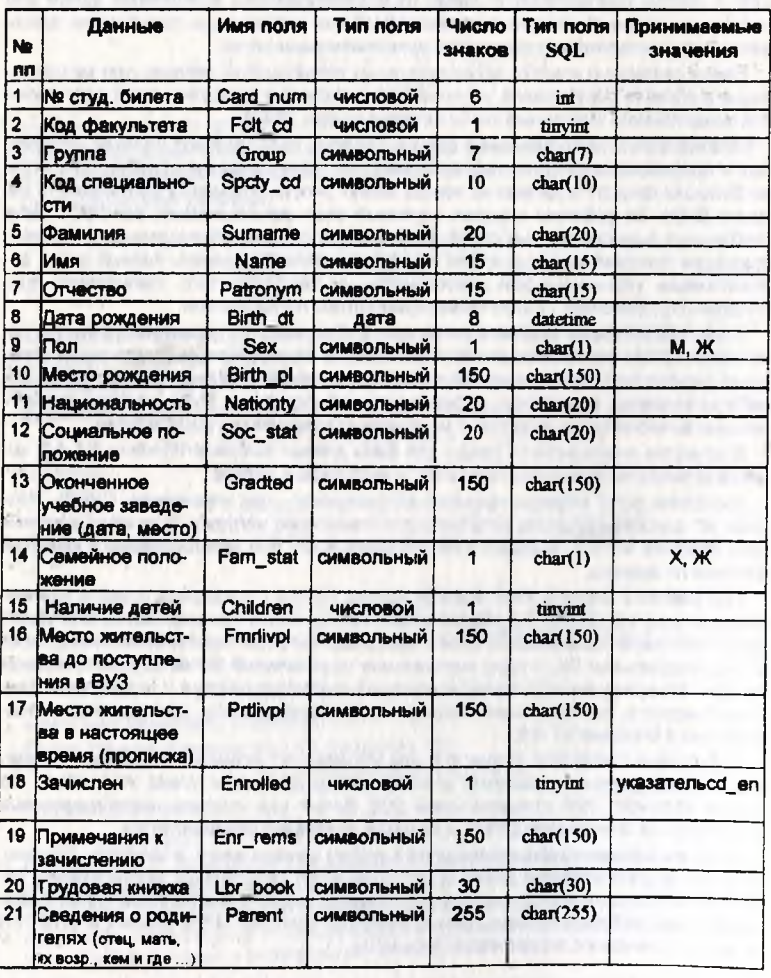

Таблица. Паспортные данные о студенте.

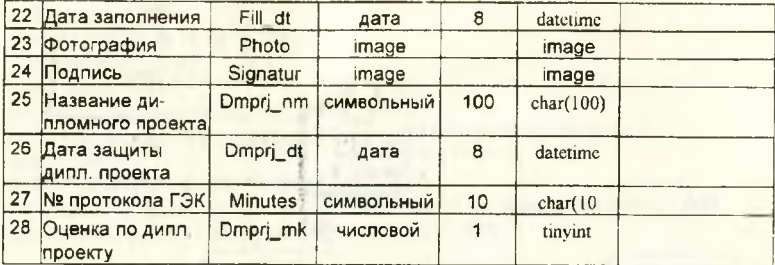

Данные этой таблицы совпадают с данными, находящимися в личной карточке студента.

Данные, содержащиеся в таблицах взаимосвязаны между собой. При выполнении таких операций как изменение значения какого-либо поля или удаление записи в таблице содержащей ссылку на другую таблицу могут привести к нарушению целостности всей базы данных. С целью предотвращения нарушения целостности определены связи между таблицами, представленные в виде приведенной ниже схемы.

В качестве примера представлена форма для ввода и вывода данных по каждому студенту.

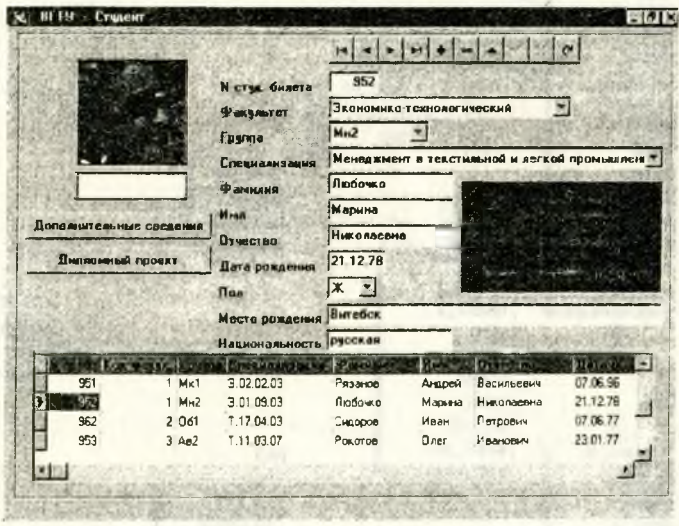

Рис. 1. Личная карточка студента

Разработанная система администрирования СУБД Студент' позволяет полностью автоматизировать учет и выборку необходимых данных с целью их оперативного анализа и принятия решений на их основе.

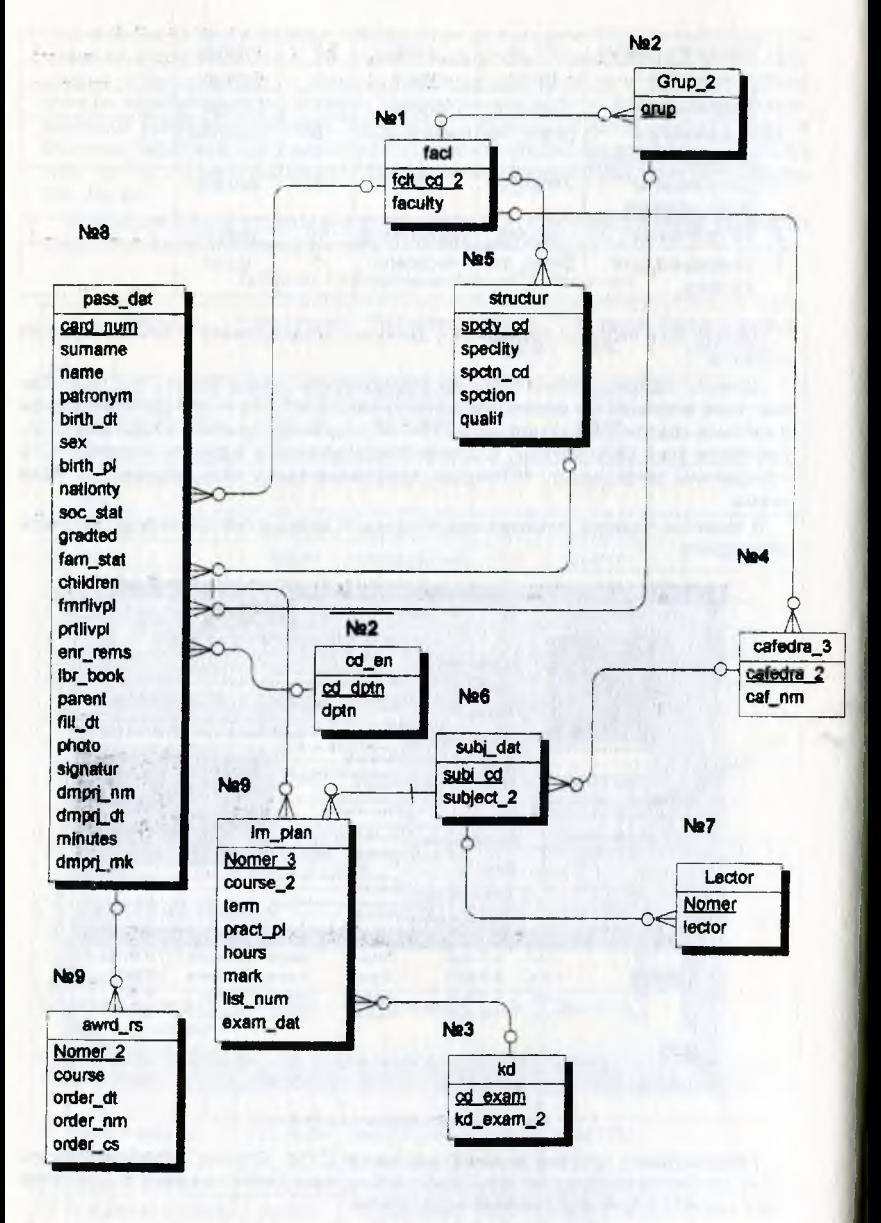

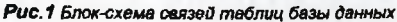

## Литература:

- 1. ComputerWeek. Nº19, Nº23, 1996 r.
- 2. PCWeek. Nº43, 1996r.
- 3. Сети. №6-9. 1995г.
- 4. М. Грабер. Введение в SQL. М. . ЛОРИ 1996г.
- 5. С. Каратыгин и др. Программирование в FOXPRO для WINDOWS, M... Бином 1995 г.
- 6. Delphi, Developer's Guide, Borland Press, 1995r.
- 7. А.Федоров. Создание приложений в среде Delphi. М:, Компьютер пресс, 1995г.

 $\mathcal{A}$  and  $\mathcal{A}$  are the second contribution of the second contribution of the second contribution of the second contribution of the second contribution of the second contribution of the second contribution of the se

bests include the form in Arbor permitted in the first state the contract of the contract of the local contract of the contract of the contract of the contract of the the back competition of the financial and the state of the state of

the Police and Contract Police in consideration and the contract and the contract of the

which a both battery team in a strain contribution that can

8. Джон Матчо, Дзвид Р.Фолкнер. Delphi. М., Бином, 1995г.

to except the company of the set in the